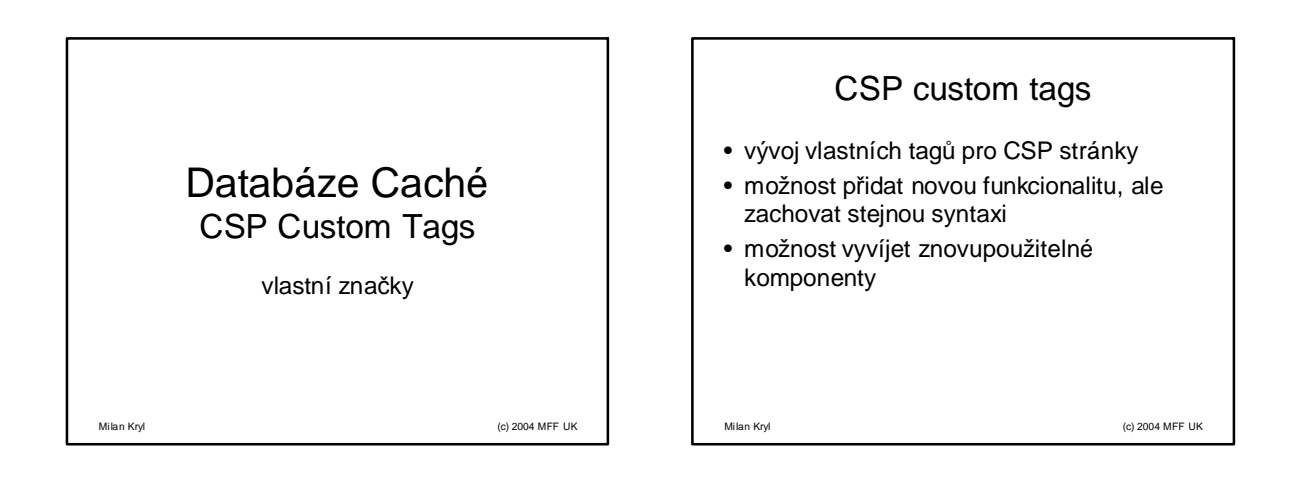

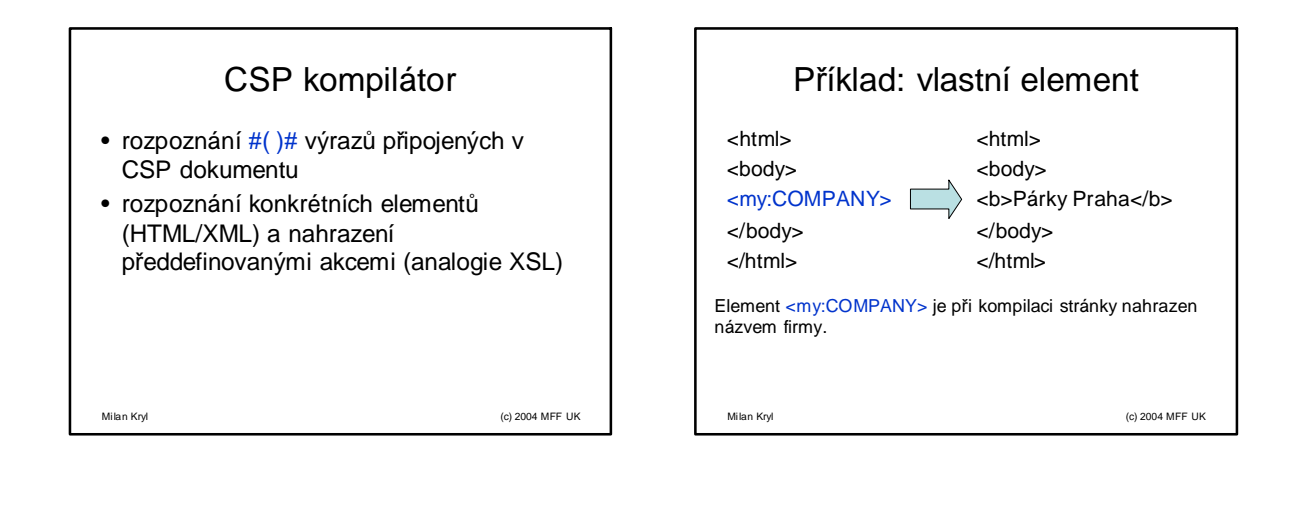

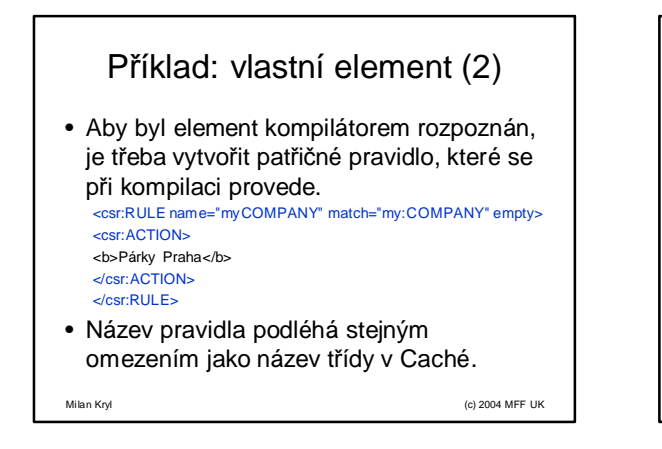

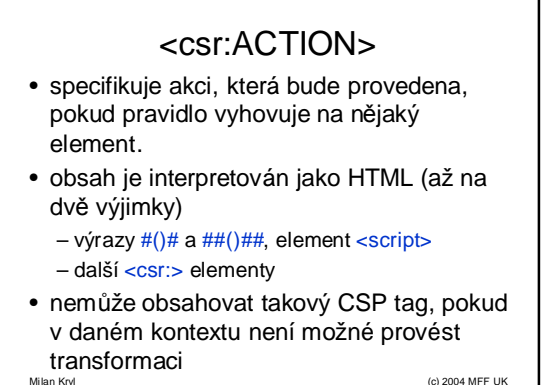

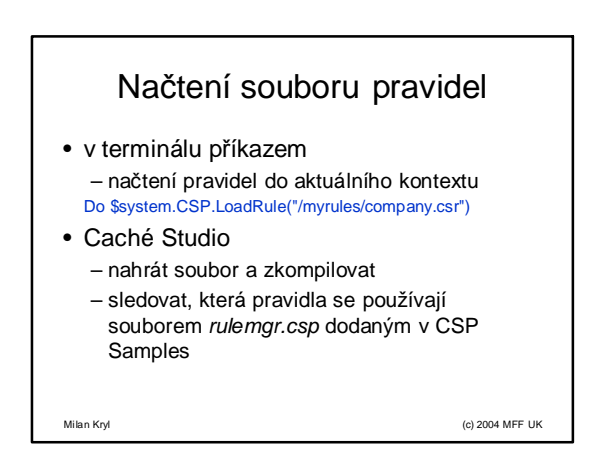

# Tag matching

• atribut MATCH obsahující 1 nebo více elementů, oddělené /

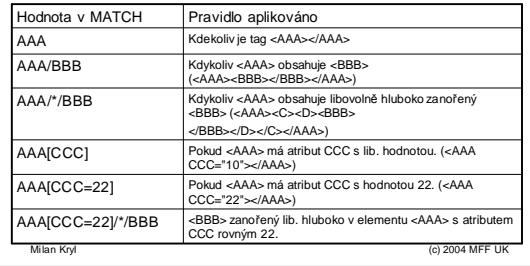

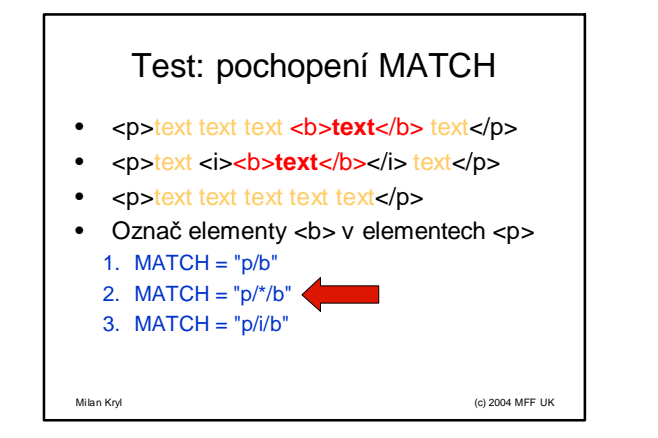

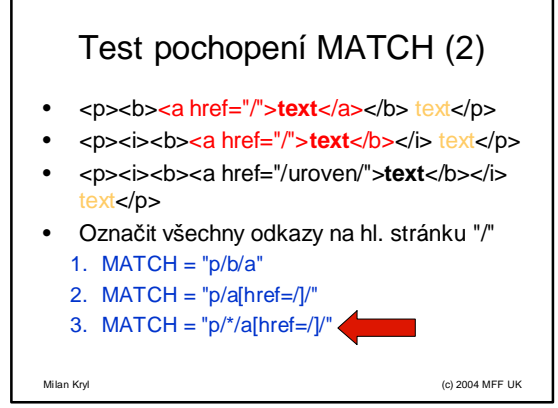

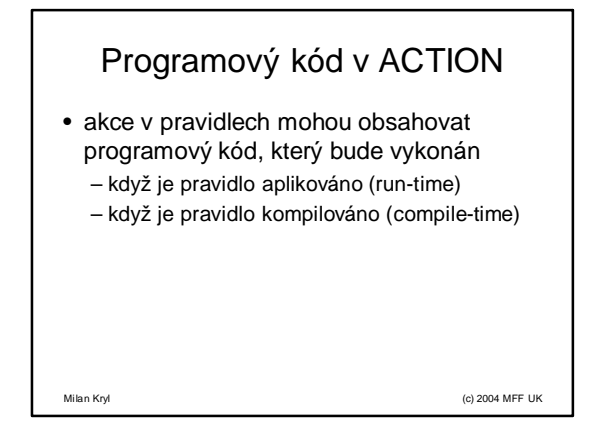

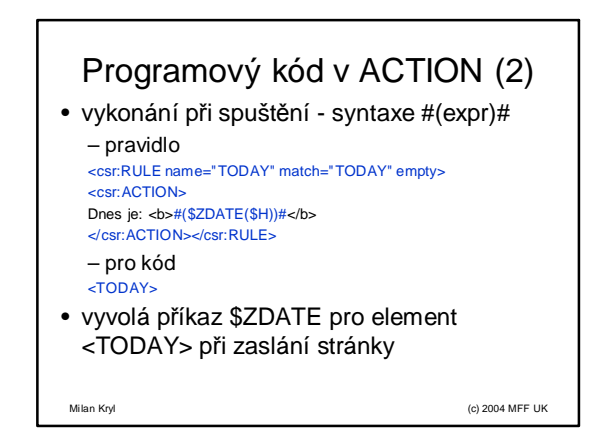

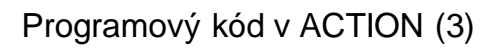

• vykonání při kompilaci - syntaxe ##(expr)## – pravidlo <csr:RULE name="TODAY" match="TODAY" empty> <csr:ACTION> Dnes ie: <b>##(\$ZDATE(\$H))##</b> </csr:ACTION></csr:RULE> – pro kód <TODAY>

• vyvolá příkaz \$ZDATE pro element <TODAY> v době kompilace

Milan Kryl (c) 2004 MFF UK

Programový kód v ACTION (4) • výrazy provedené v době kompilace se stávají statickou částí CSP stránky. • je možné kombinovat "statické" a "dynamické" vykonávání kódu: Stáří stránky (dny): #(\$H - ##(\$H)##)#. • vnitřní část je vyhodnocena při kompilaci a vnější se volá při zaslání stránky ze serveru

Milan Kryl (c) 2004 MFF UK

Milan Kryl (c) 2004 MFF UK Programový kód v ACTION (5) • dále je možno vkládat více řádků kódu za pomoci elementu <script> a atributu runat (server/compiler) <csr:RULE name="BIGLIST" match="BIGLIST" empty> <csr:ACTION> <ul> <script language="CACHE" runat=server> For  $i = 1:1:100$   $\ell$ Write "<li>Položka " \_ i \_ \$C(13,10) } </script> </ul> </csr:ACTION> </csr:RULE>

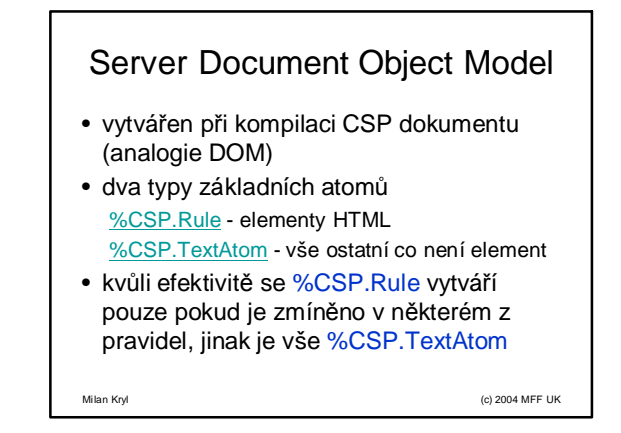

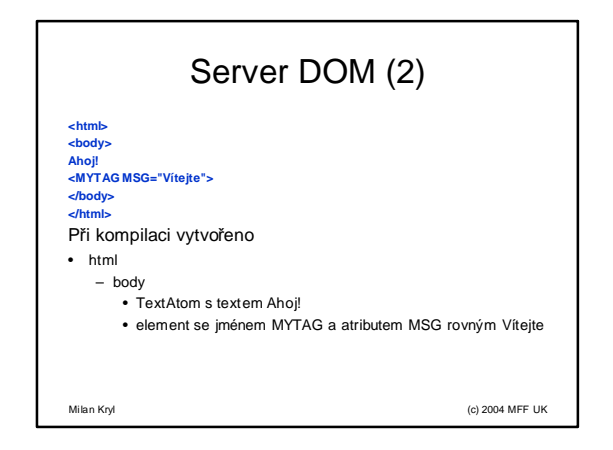

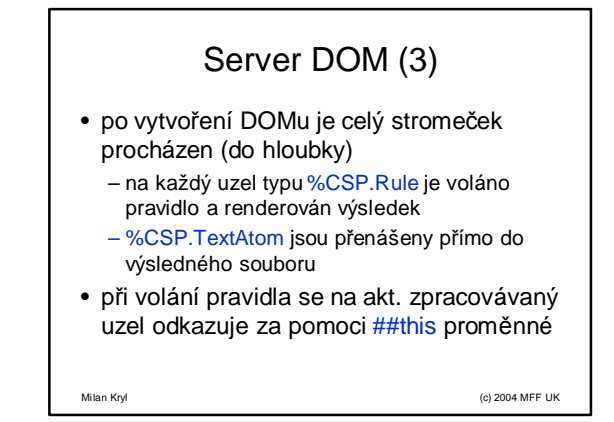

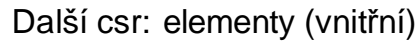

• csr:DEFAULT

- vypíše element na výstup (při změnách některých atributů, ale zachování tagu)
- csr:CHILDREN – vypíše všechny potomky tagu, na který bylo vyvoláno pravidlo
- csr:SECTION
	- výstup na jiné místo do výsledného dokumentu (definice funkce pro form do hlavičky)

Milan Kryl (c) 2004 MFF UK

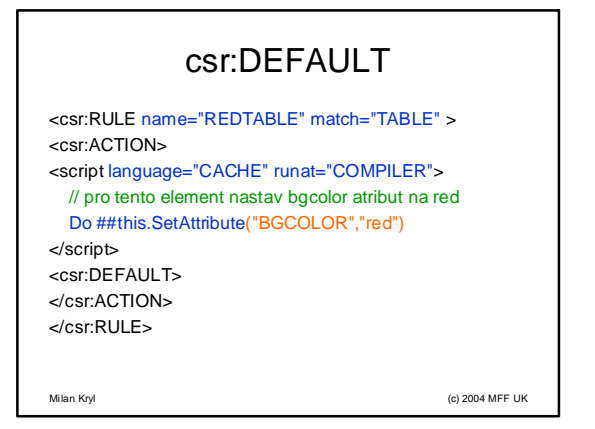

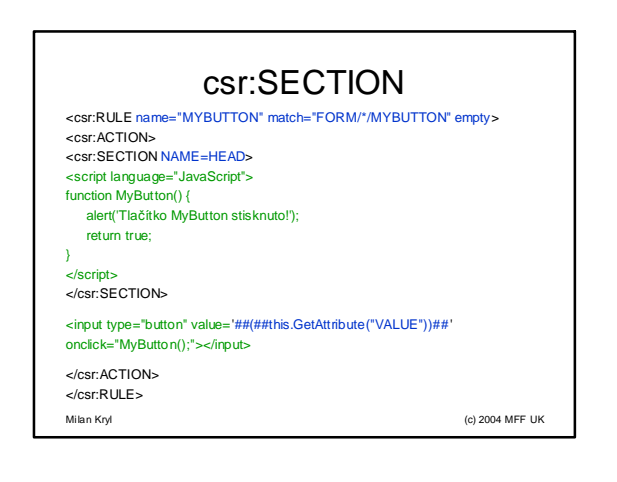

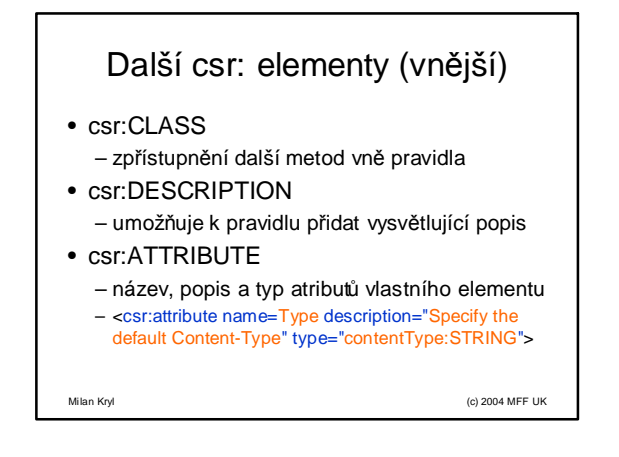

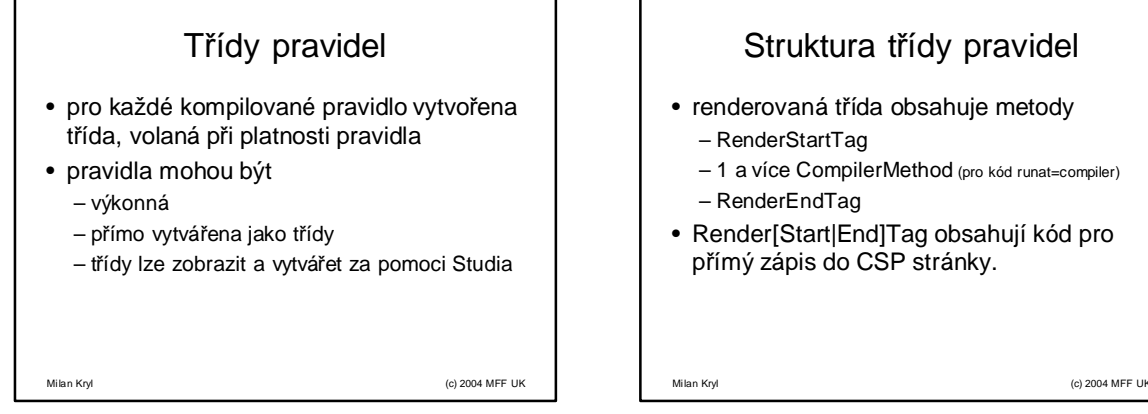

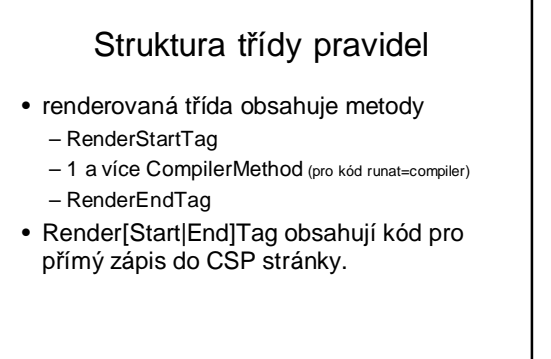

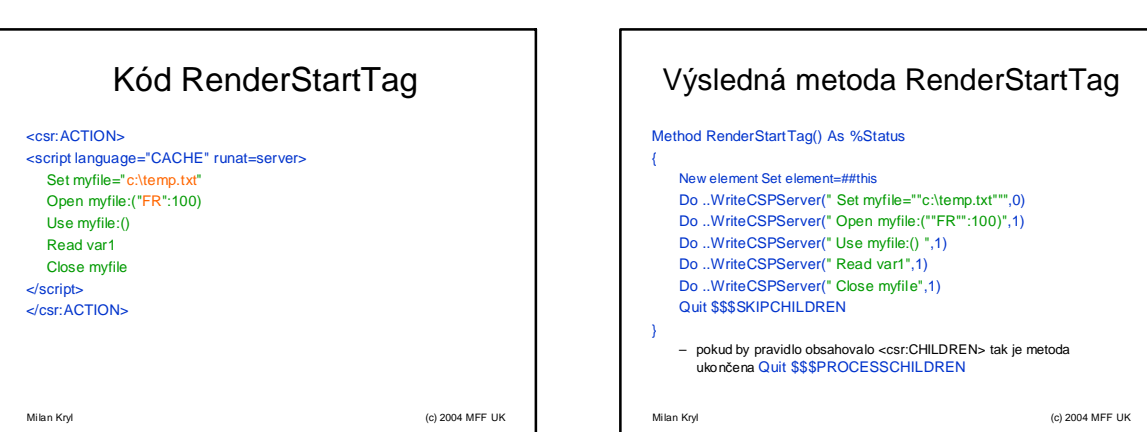

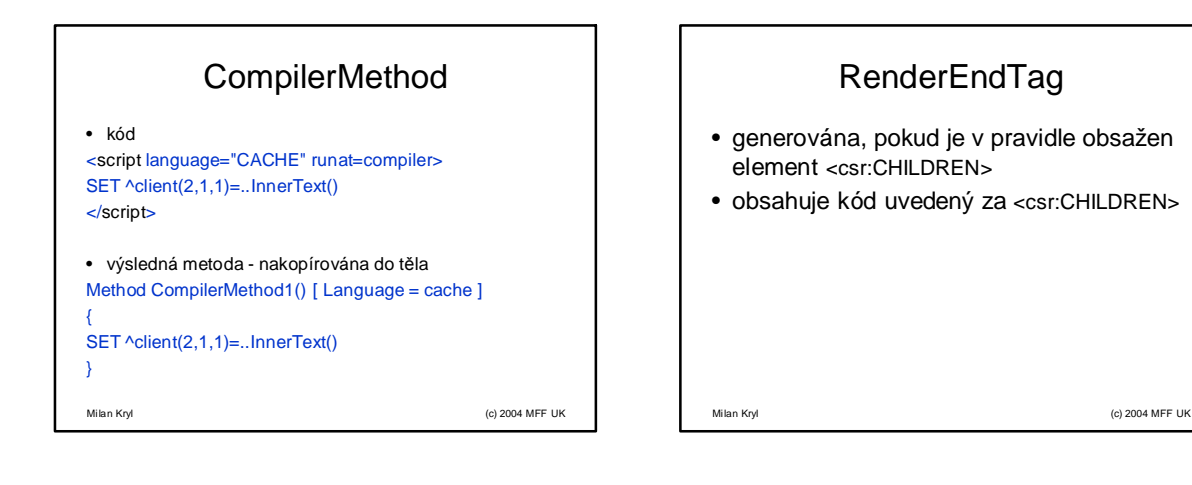

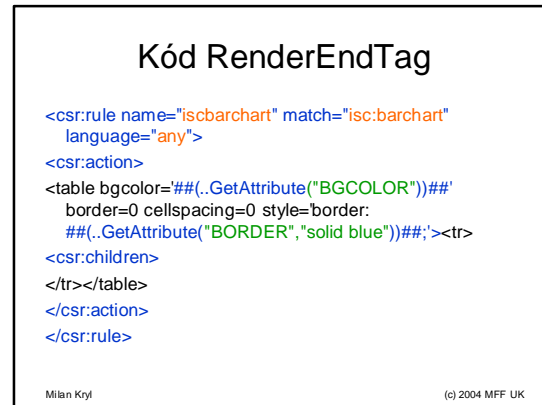

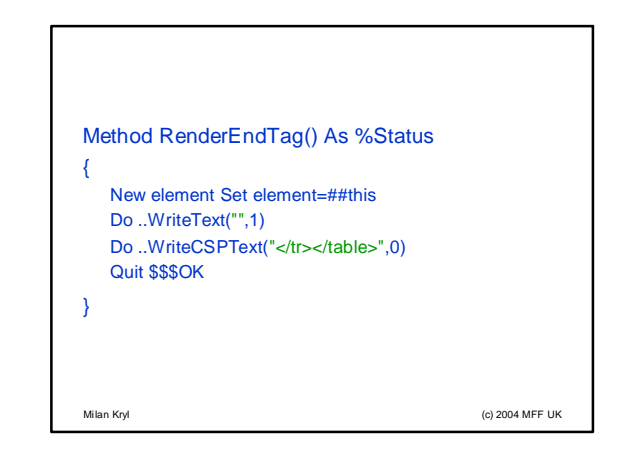

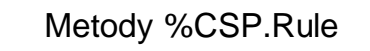

- GetAttribute(name As %String, default As %String = "")
- získá hodnotu atributu z aktuálního tagu • QuoteAttribute(name As %String, default As %String = "")
- připraví hodnotu včetně provedení  $\#() \#$ ,  $\# \#() \# \#$  a  $\# \# \# \#$ • GetAttributesOrder(ByRef paramsordered)
- vrátí všechny atributy podle jejich po řadí v tagu
- IsDefined(name As %String)
- zjistí zda je daný atribut definován • InnerText()
- vrátí obsah od počátečního po koncový element
- AddChildElements (atom As %CSP.AbstractAtor
- přidá k aktuálnímu elementu podelement zadaný jako parametr
- SetAttribute(name As %String, value As %String) – nastaví atribut na nějakou hodnotu
- Milan Kryl (c) 2004 MFF UK

Milan Kryl (c) 2004 MFF UK Metody zápisu %CSP.AbstractAtom • WriteText(line As %String, crlf As %Boolean = 0) – zapiš obsah line, crlf = 1 pokud má být zapsán konecřádku • WriteCSPText(line As %String, crlf As %Boolean = 0) – zápis řádku s prováděním ##()##, ##''##, #server, #url,a #()# výrazů • WriteExpressionText(expr As %String, crlf As %Boolean = 0) – zapíše text, který je vrácen zadaným výrazem (měl by být korektně quoted) • WriteServer(line As %String, keepTogether As %Boolean = 0) – zapíše COS příkaz • WriteCSPServer(line As %String, keepTogether As %Boolean = 0) – zapíše COS příkaz s vyhodnocenými ##()##, #()#, a ##''## výrazy.

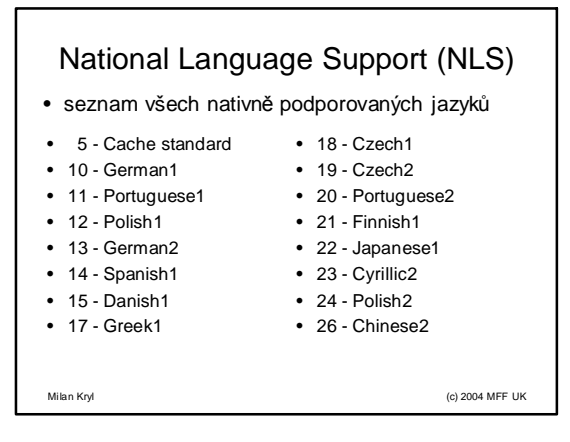

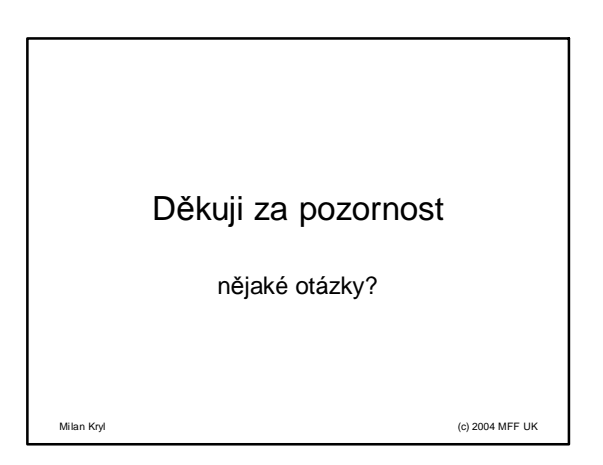